# The Transport Layer Lecture 7:

Katerina Argyraki, EPFL

## Outline (from last lecture)

- Process-to-process communication
	- UDP
	- TCP
- Reliable data delivery
	- Imaginary protocol
	-

## Outline (from last lecture)

- Process-to-process communication
	- UDP
	- TCP
- Reliable data delivery
	- Imaginary protocol
	- UDP

### UDP: reliability elements

• Checksums to detect corruption

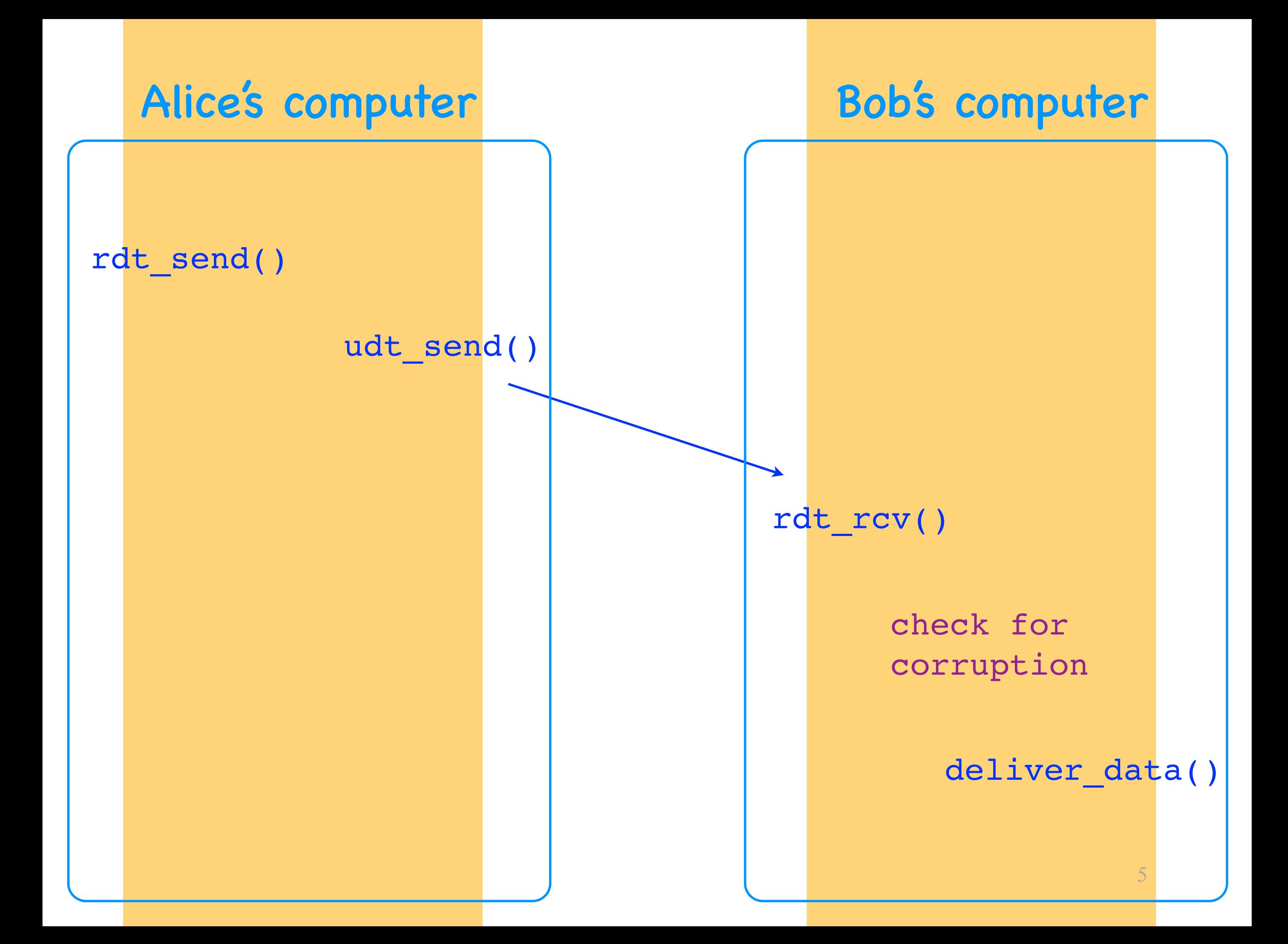

## Outline (from last lecture)

- Process-to-process communication
	- UDP
	- TCP
- Reliable data delivery
	- Imaginary protocol
	- UDP
	- TCP

## TCP: reliability elements

- Checksums to detect corruption
- ACKs to signal successful reception
- SEQs to disambiguate segments
- Timeouts to detect corruption+loss
- Retransmissions to recover from corruption+loss

## TCP: reliability elements

- Checksums to detect corruption
- ACKs to signal successful reception
- SEQs to disambiguate segments
- Timeouts to detect corruption+loss
- Retransmissions to recover from corruption+loss

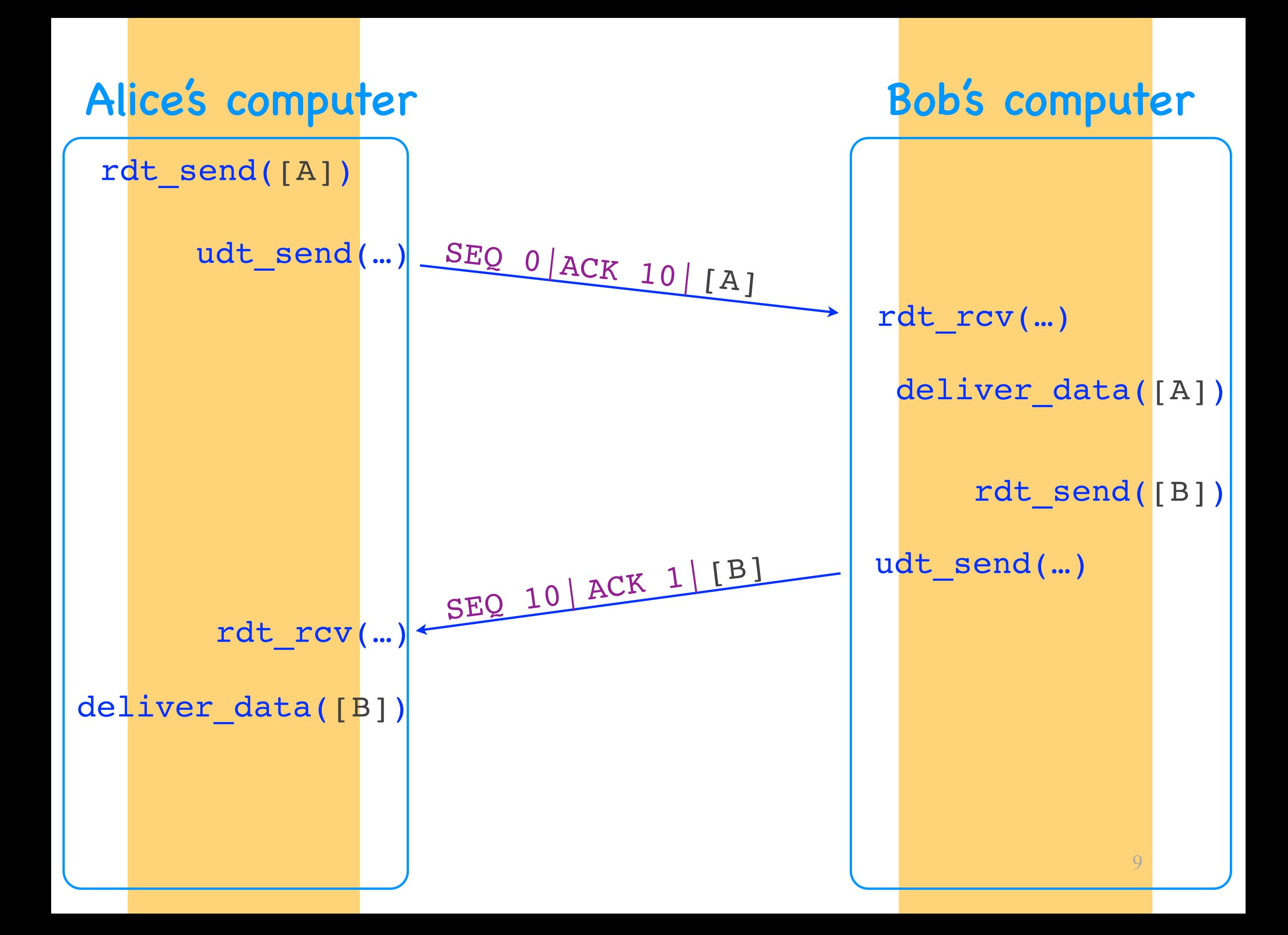

### SEQs & ACKs

- Data bytes are implicitly numbered
- SEQ: # of the first data byte
- ACK: # of the next data byte that is expected (cumulative)
- Both always present, even if it appears unnecessary

#### Alice's computer Bob's computer

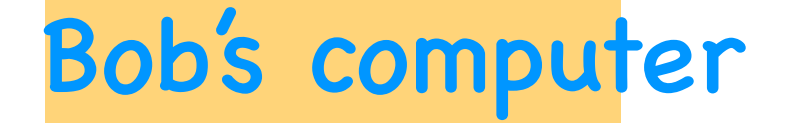

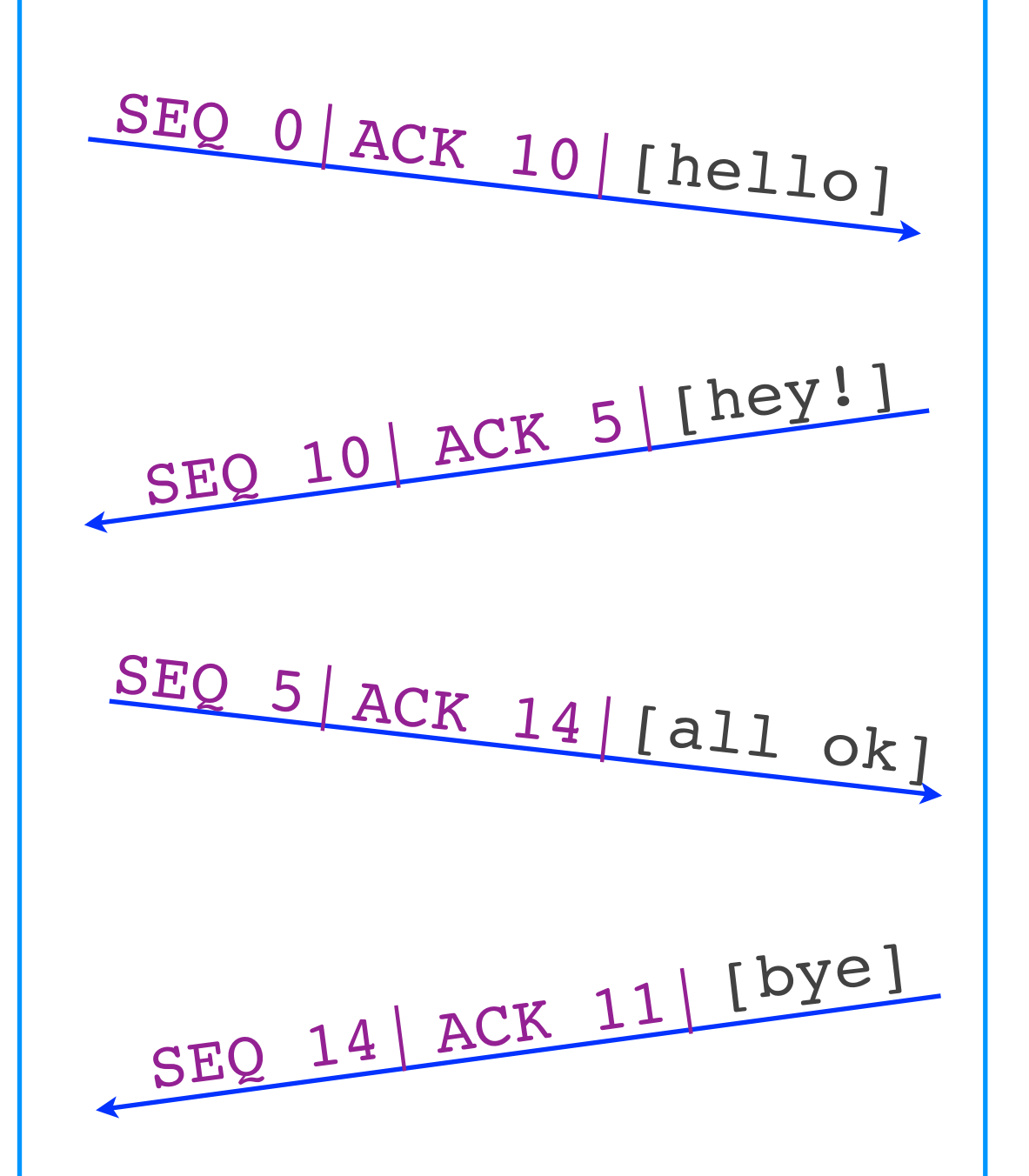

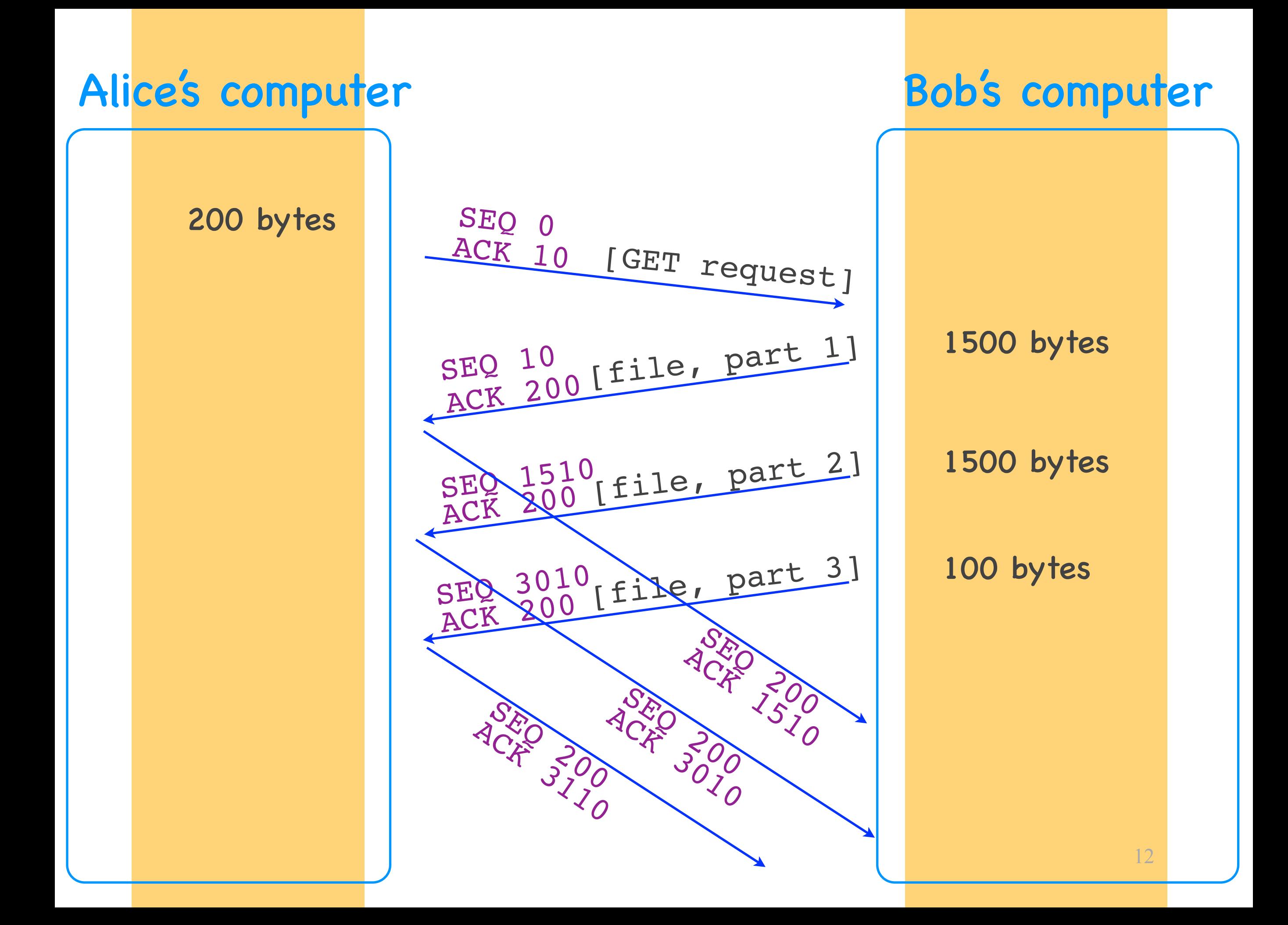

## Simple things to remember

- A TCP connection may carry bidirectional communication
- A segment may or may not carry data (but it always carries a SEQ)
- There exists a maximum segment size (MSS), dictated by network properties

## TCP: reliability elements

- Checksums to detect corruption
- ACKs to signal successful reception
- SEQs to disambiguate segments
- Timeouts to detect corruption+loss
- Retransmissions to recover from corruption+loss

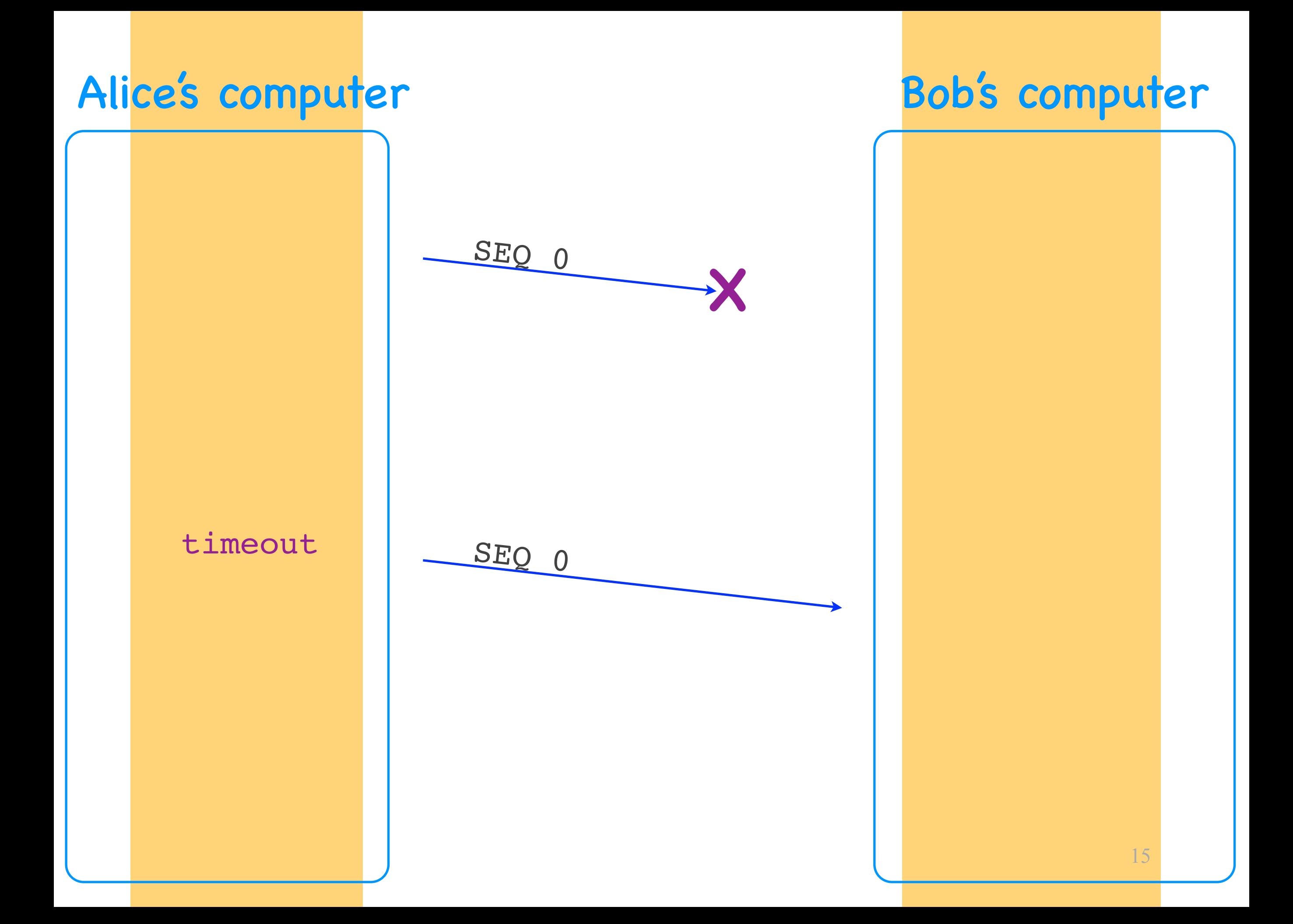

#### How long should the timeout be?

#### Timeout calculation

- EstimatedRTT = 0.875 EstimatedRTT + 0.125 SampleRTT
- DevRTT = function(RTT variance)
- Timeout = EstimatedRTT + 4 DevRTT

#### Empirical, conservative prediction of RTT

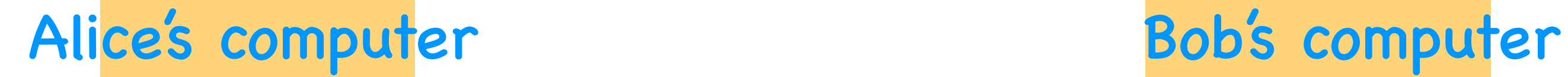

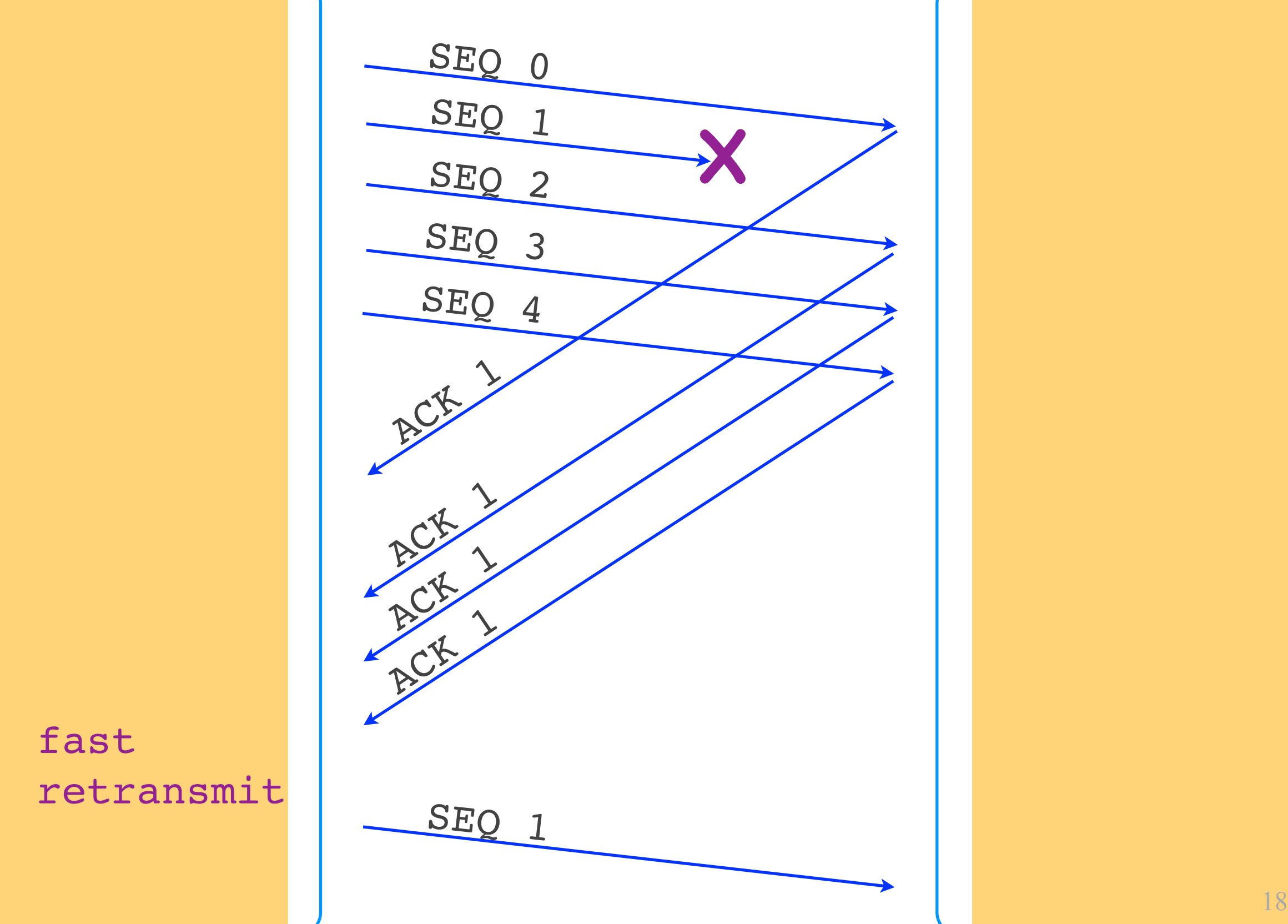

fast retransmit

#### Two retransmission triggers

- Timeout => retransmission of oldest unacknowledged segment
- 3 duplicate ACKs => fast retransmit of oldest unacknowledged segment
	- avoid unnecessary wait for timeout
	- 1 duplicate ACK not enough <= network may have reordered a data segment or duplicated an ACK

## TCP: reliability elements

- Checksums to detect corruption
- ACKs to signal successful reception
- SEQs to disambiguate segments
- Timeouts to detect corruption+loss
- Retransmissions to recover from corruption+loss

#### Is TCP Go-back-N or SR?

- Go-back-N: cumulative ACKs, retransmits multiple segments
- SR: selective ACKs, retransmits 1 segment on timeout
- TCP: cumulative ACKs, retransmits 1 segment => Go-back-N/SR mix

#### TCP elements

- Connection setup and teardown
- Connection hijacking
- Connection setup (SYN) flooding
- Flow control
- Congestion control

#### TCP elements

- Connection setup and teardown
- Connection hijacking
- Connection setup (SYN) flooding
- Flow control
- Congestion control

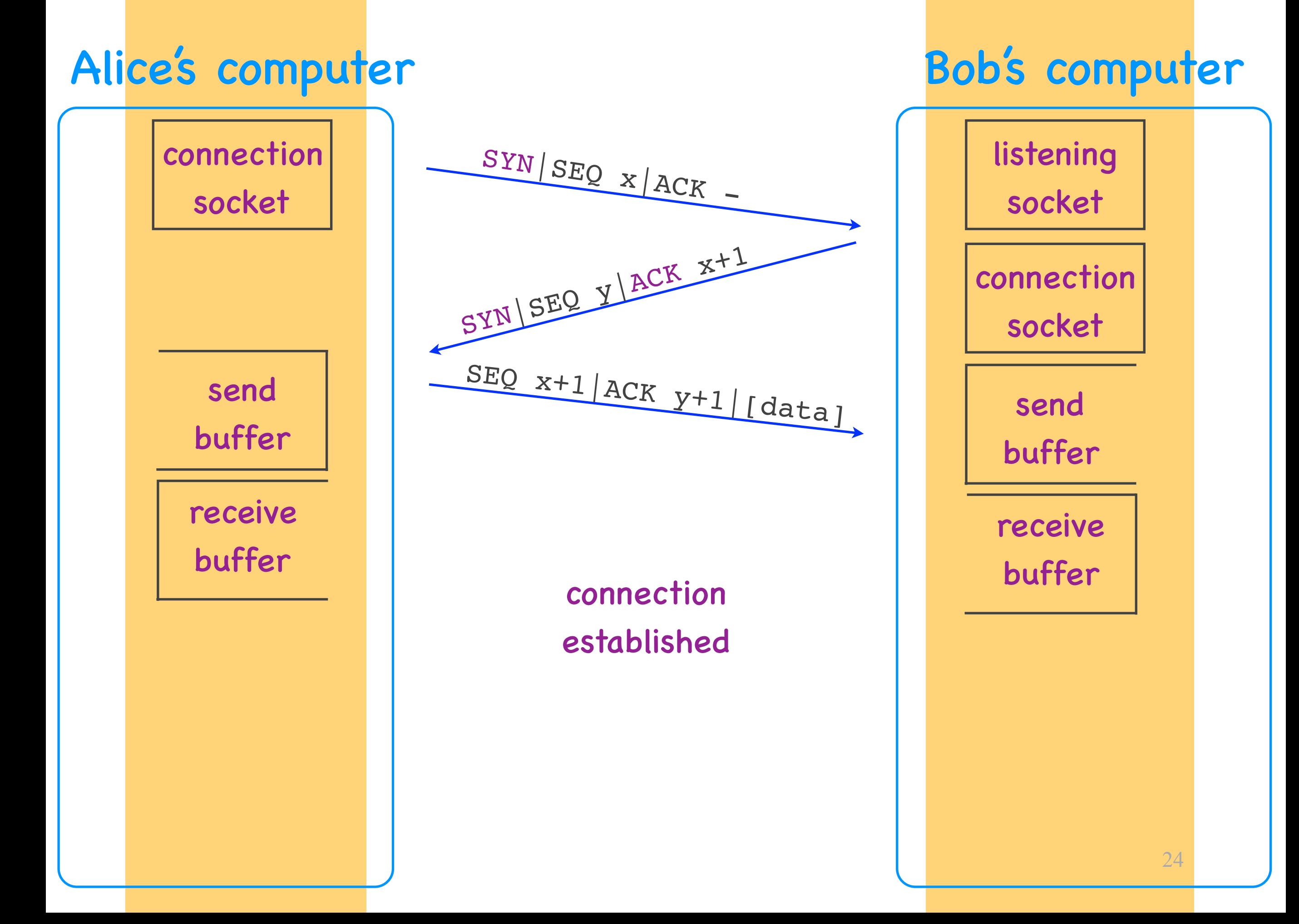

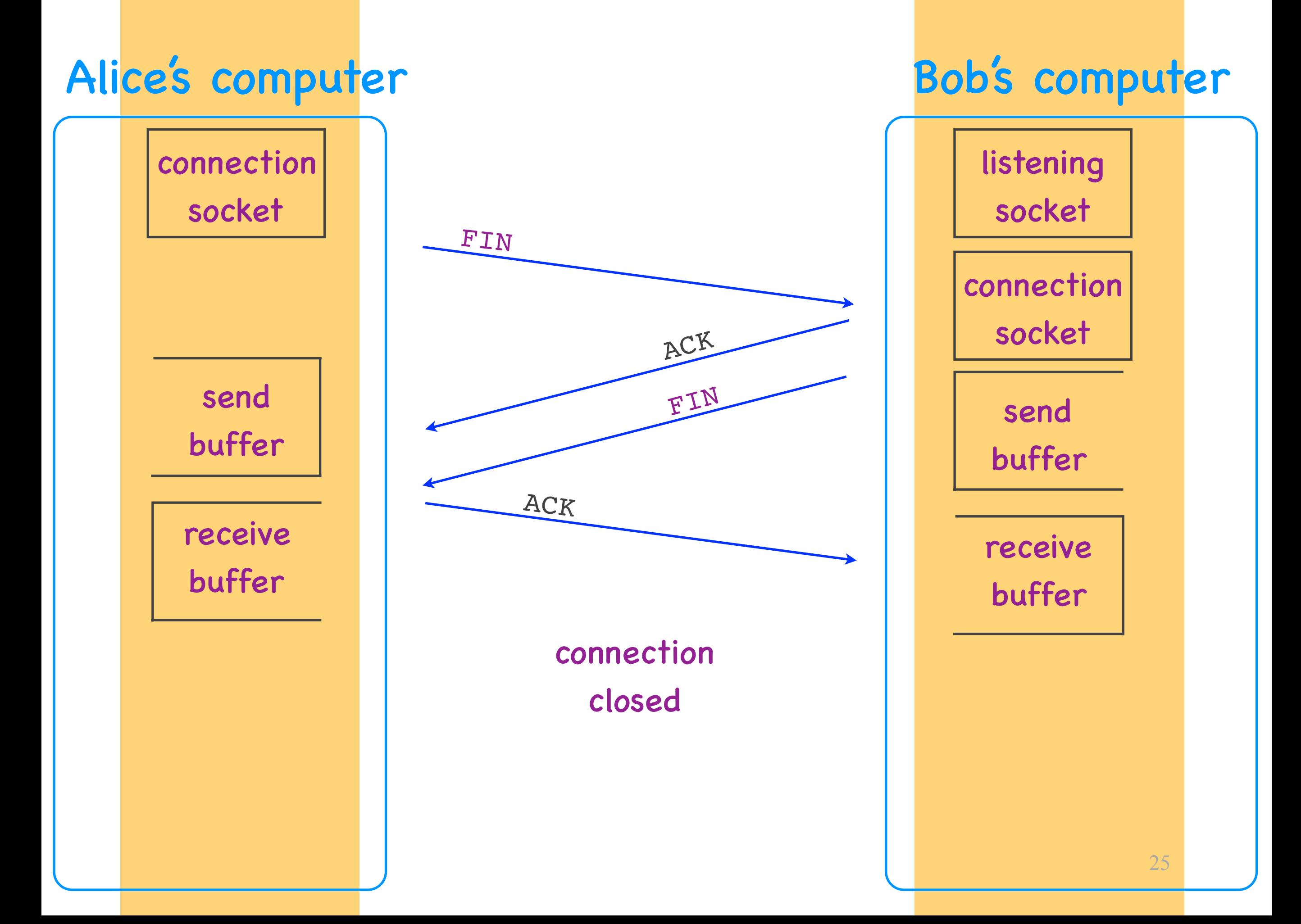

### Connection setup

- 3-way handshake
	- "TCP client": end-system initiating the handshake
	- "TCP server": the other end-system
- First 2 segments carry a SYN flag
	- 1-bit field in the TCP header
- "TCP connection" = resources (sockets, buffers…) allocated for communication

### TCP elements

- Connection setup and teardown
- Connection hijacking
- Connection setup (SYN) flooding
- Flow control
- Congestion control

## Congestion control

- Goal: not overwhelm the network
	- not send at a rate that the would create network congestion
- How: "congestion window"
	- number of unacknowledged bytes that the sender can transmit without creating congestion
	- sender estimates it on its own

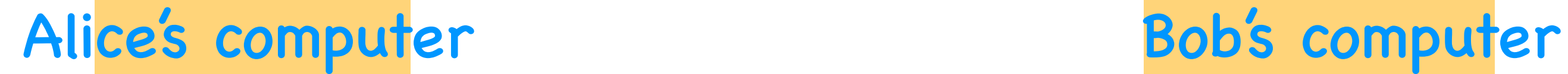

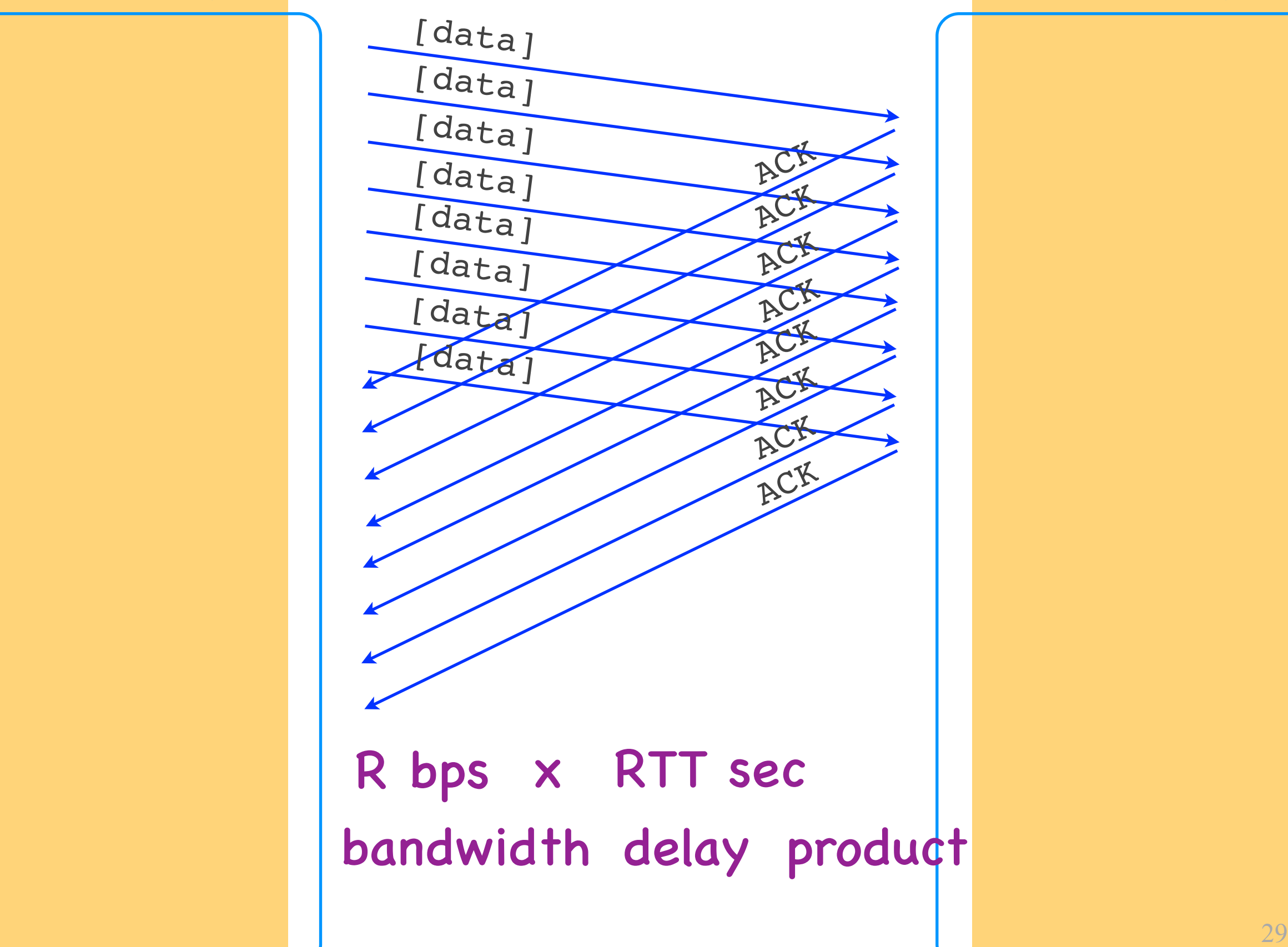

## Bandwidth-delay product

- Max amount of traffic that the sender can transmit until it gets the first ACK
- = the maximum congestion window size that makes sense

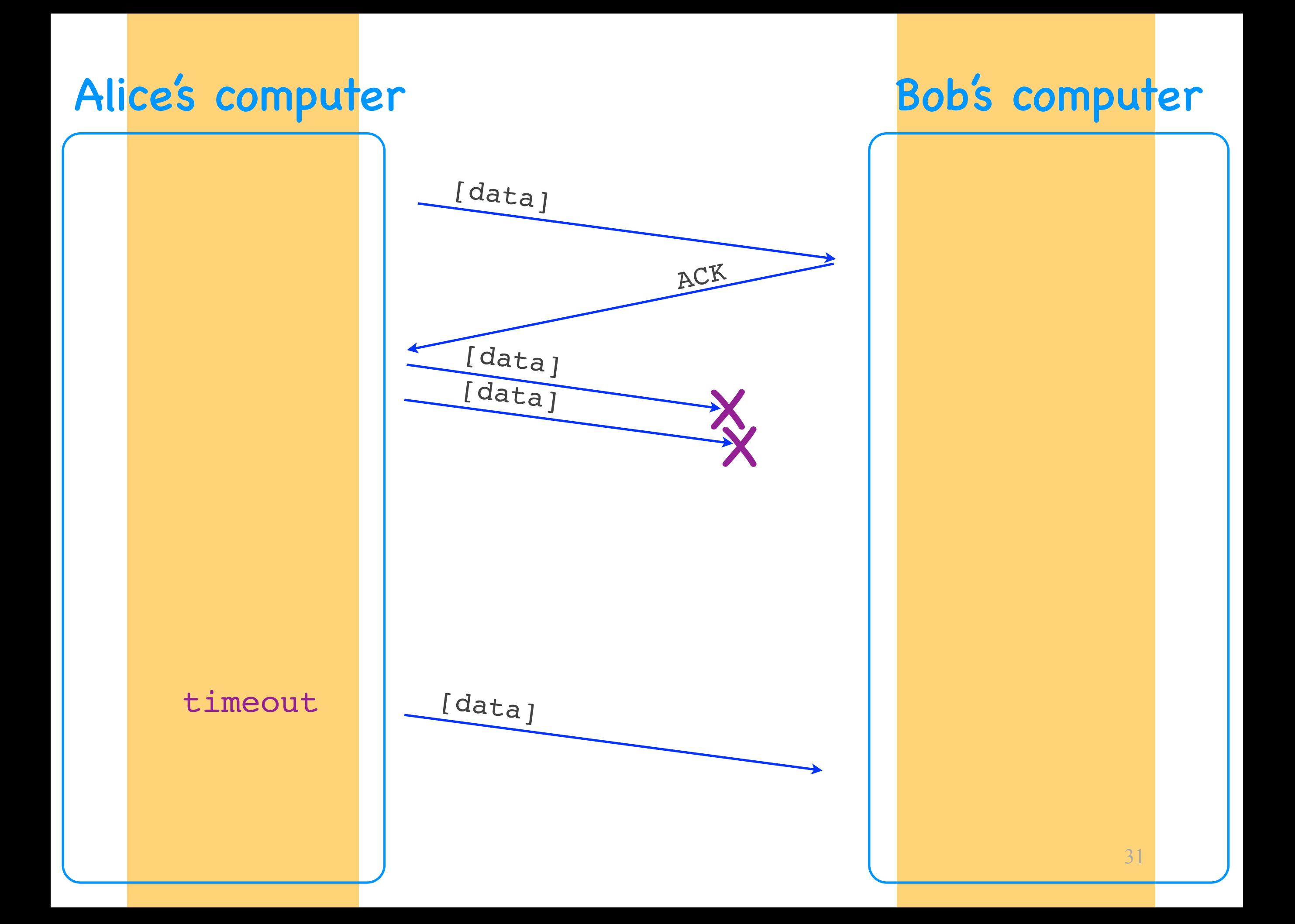

## Self-clocking

- Sender guesses the "right" congestion window based on the ACKs
- ACK = no congestion, increase window
- No ACK = congestion, decrease window

#### Alice's computer Bob's computer

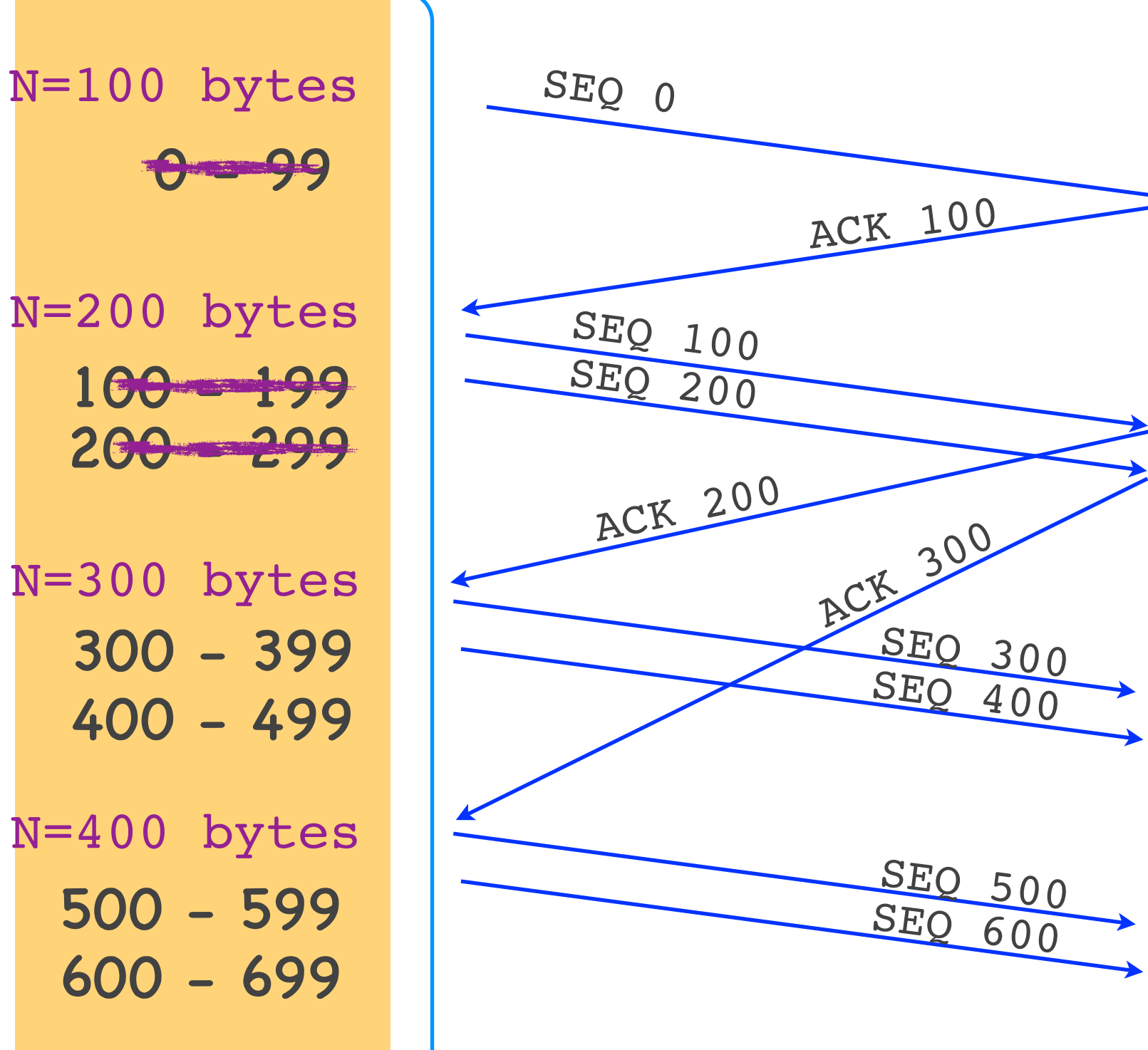

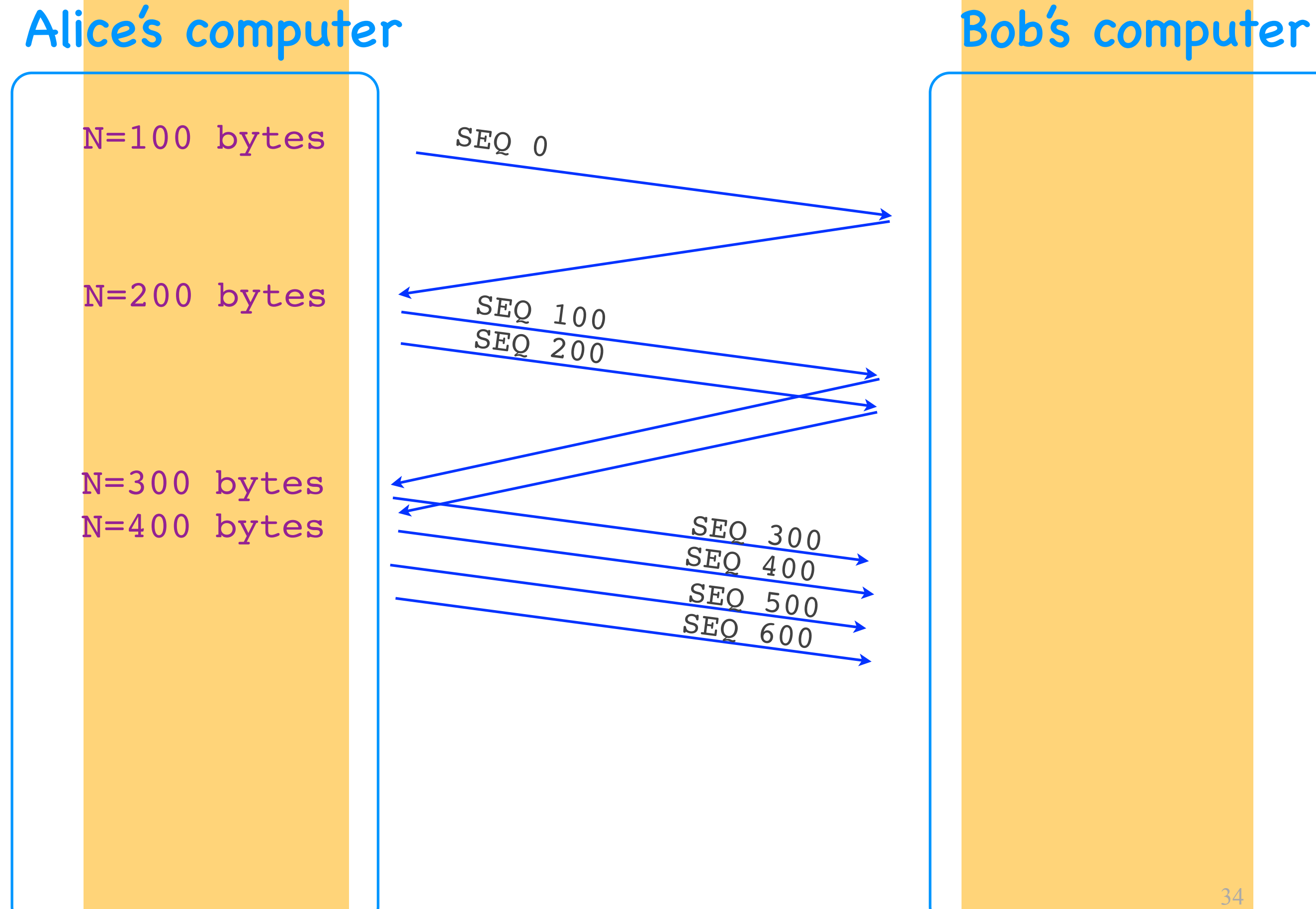

#### Increase window size

- Exponentially
	- by 1 MSS for every ACKed segment
	- = window doubles every RTT
	- when we do not expect congestion

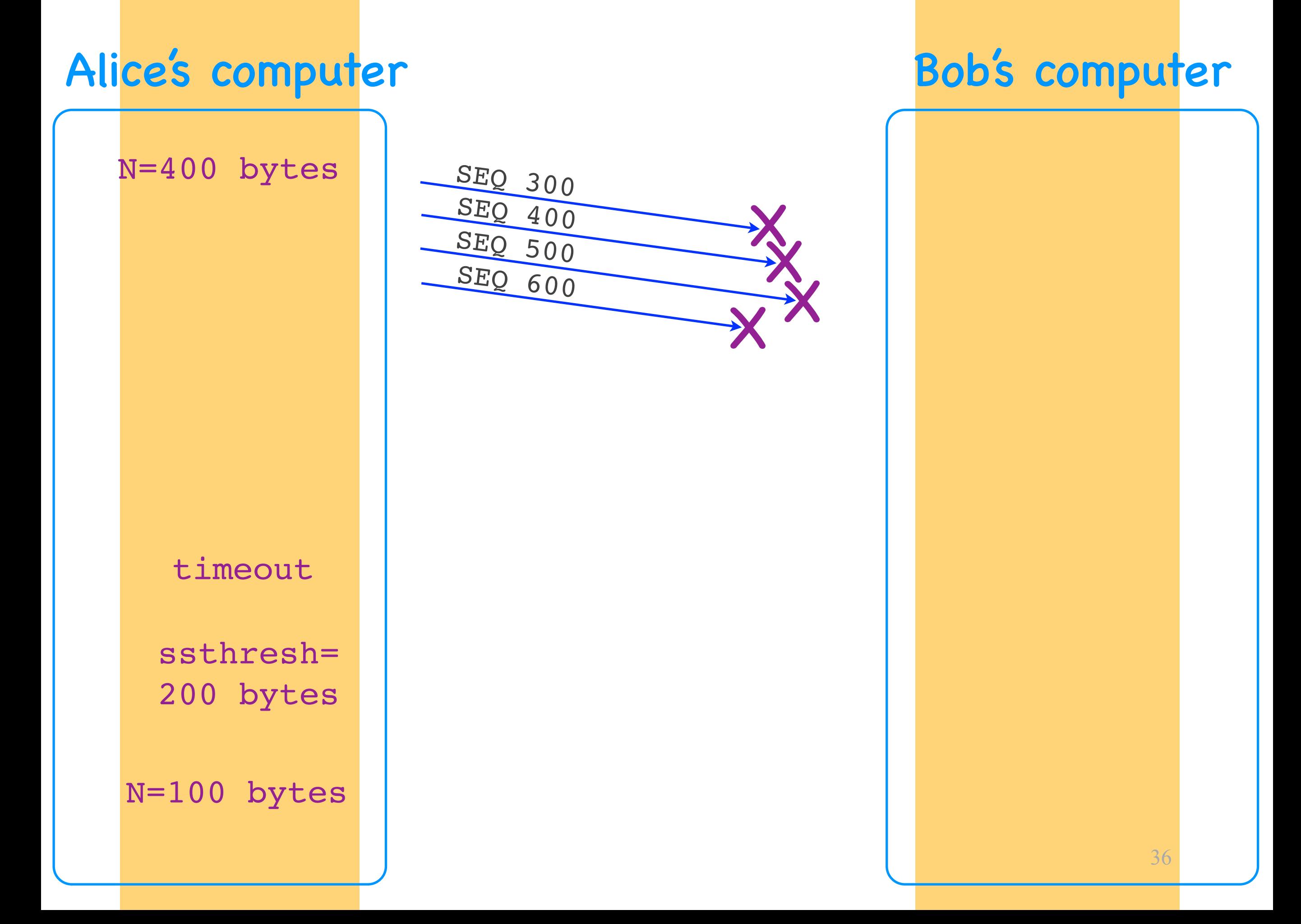

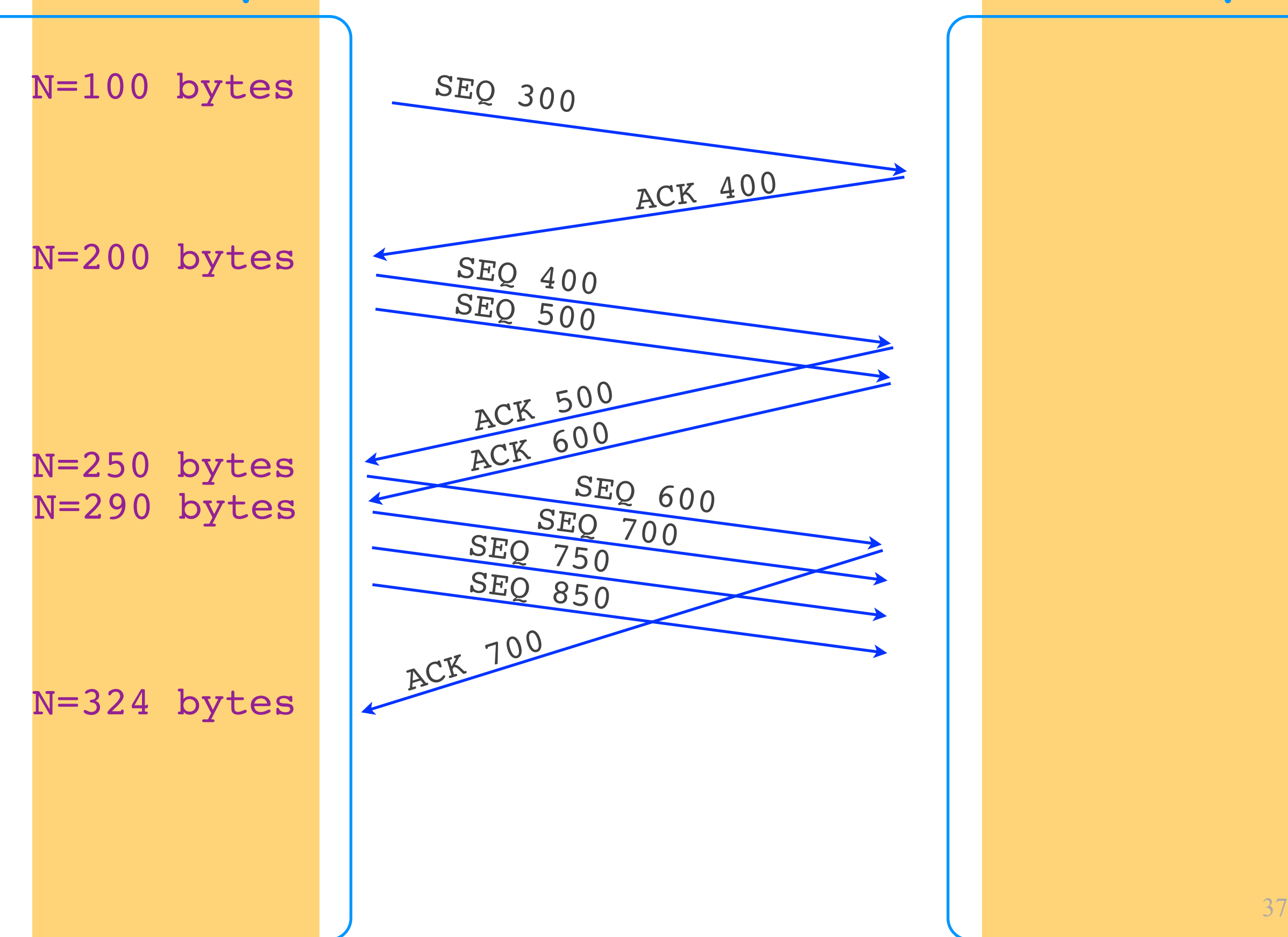

#### Alice's computer Bob's computer

#### Increase window size

#### • Exponentially

- by 1 MSS for every ACKed segment
- = window doubles every RTT
- when we do not expect congestion

#### • Linearly

- by MSS\*MSS/N for every ACKed segment
- = by 1 MSS every RTT
- when we expect congestion

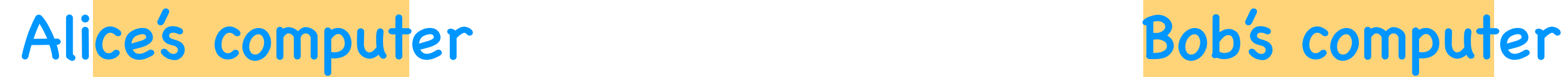

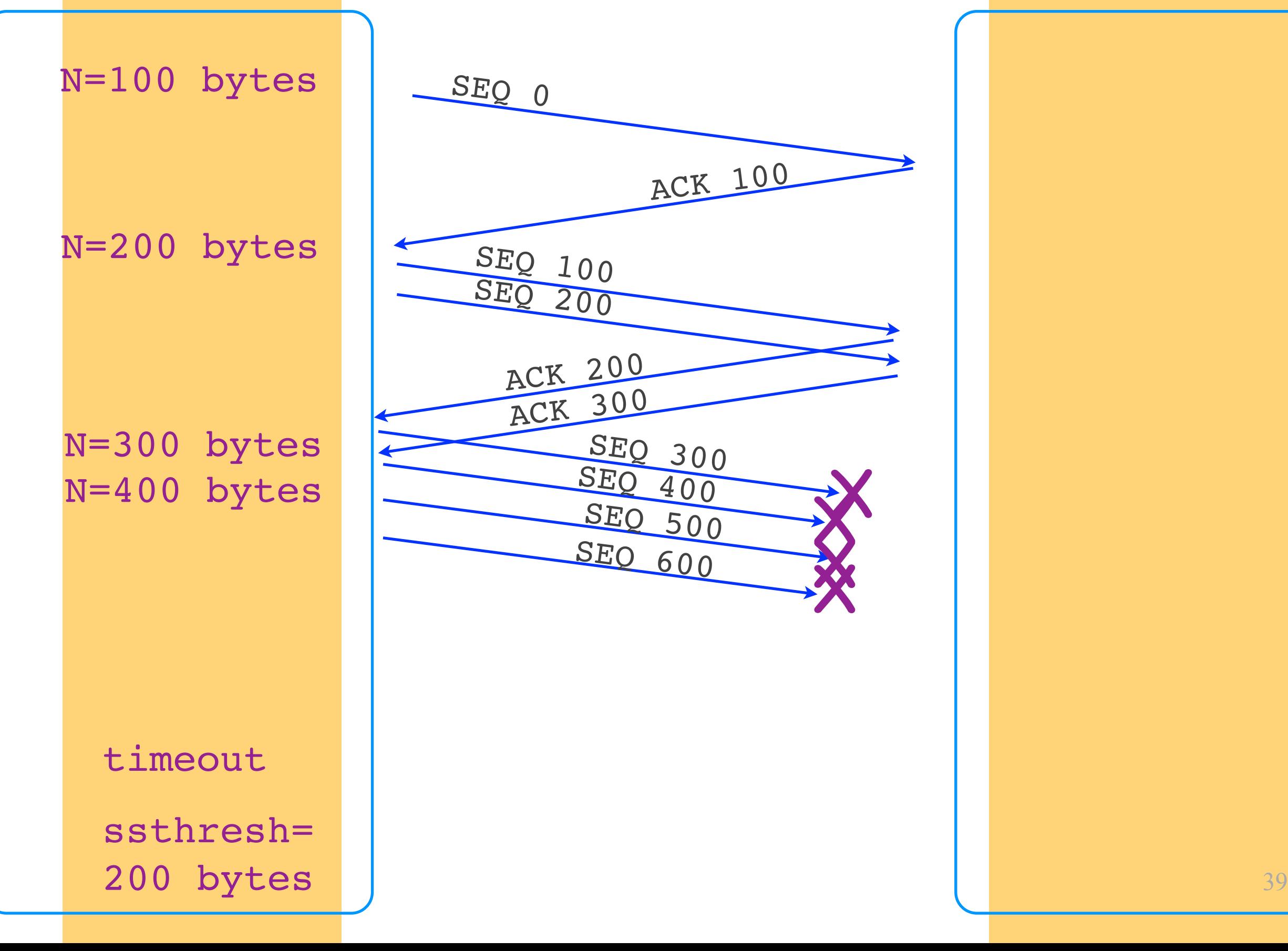

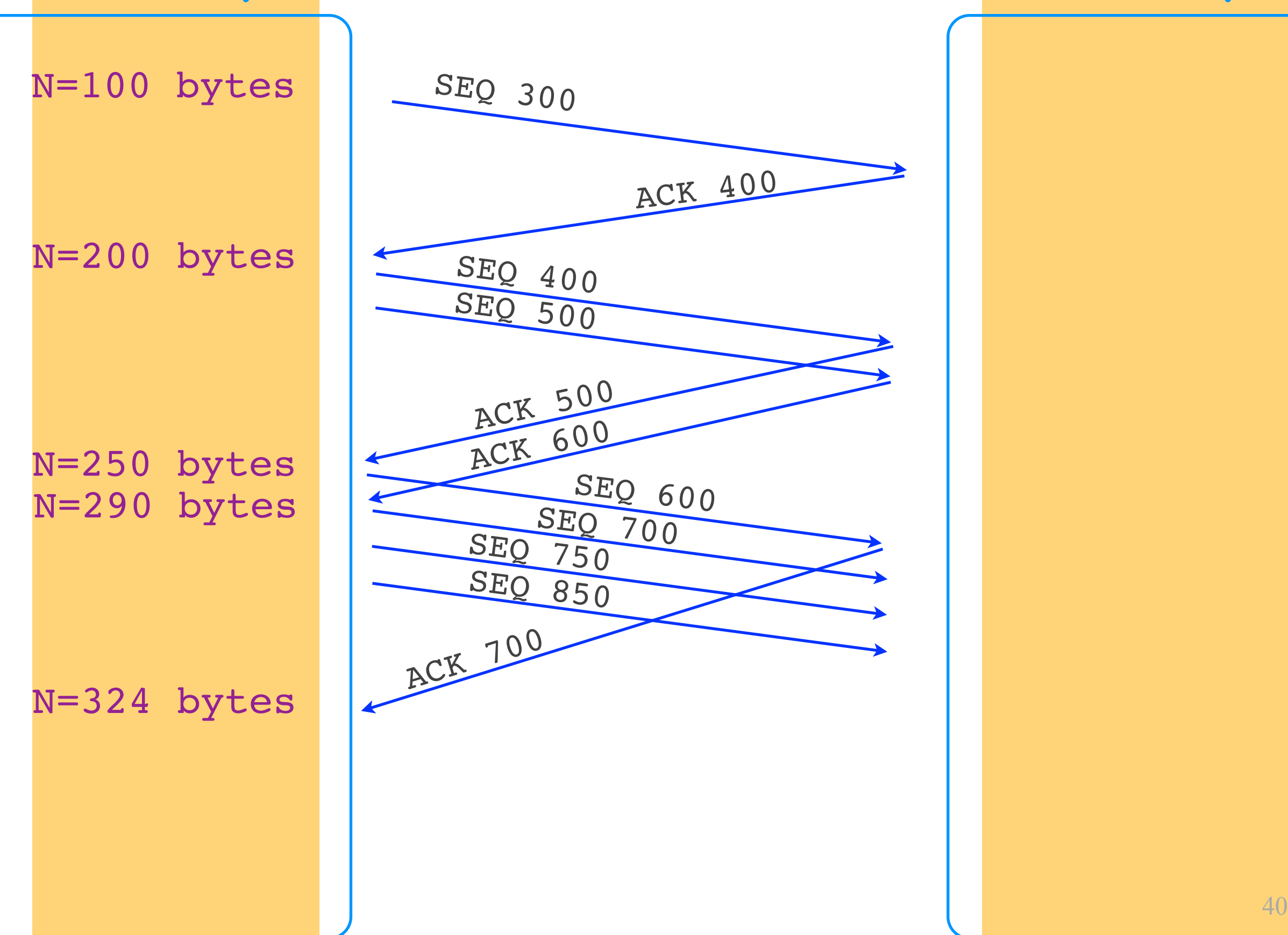

#### Alice's computer Bob's computer

## Basic algorithm (Tahoe)

- Set window to 1 MSS, increase exponentially
- On timeout, reset window to 1 MSS, set ssthresh to last window/2
- On reaching ssthresh, transition to linear increase

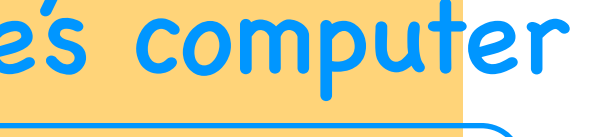

 $N=400$  bytes  $\vert$   $SEQ$  300 300 - 399 400 - 499 500 - 599 600 - 699

fast retransmit

N=500 bytes 700 - 799

ssthresh=  $N=200$  bytes  $\leq$   $SEQ$   $800$ 

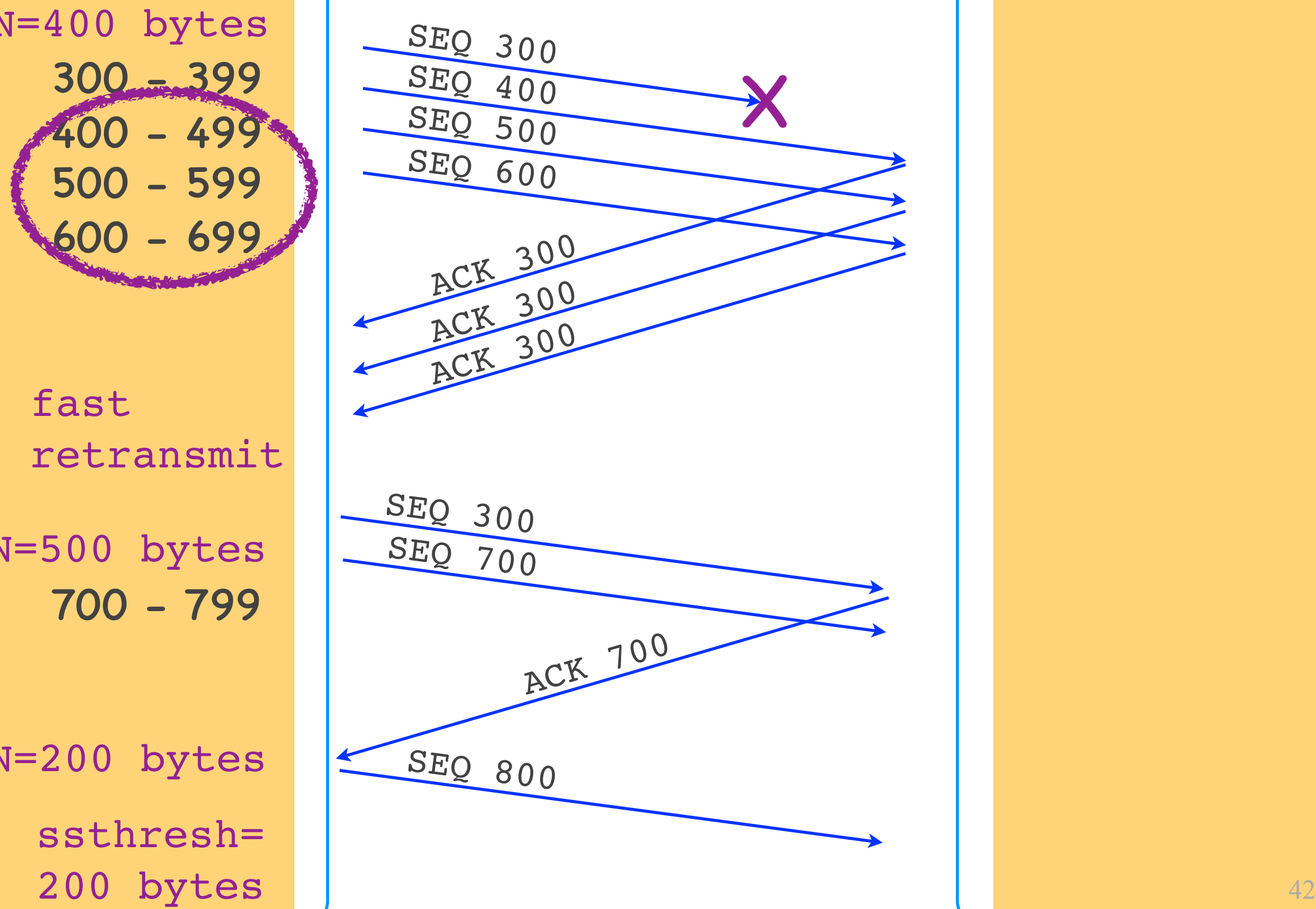

#### Alice's computer Bob's computer

## Basic algorithm (Reno)

- Set window to 1 MSS, increase exponentially
- On timeout, reset window to 1 MSS, set ssthresh to last window/2, retransmit
- On receiving 3 duplicate ACKs, set window to ssthresh (+inflation), retransmit
- On reaching ssthresh transition to linear increase

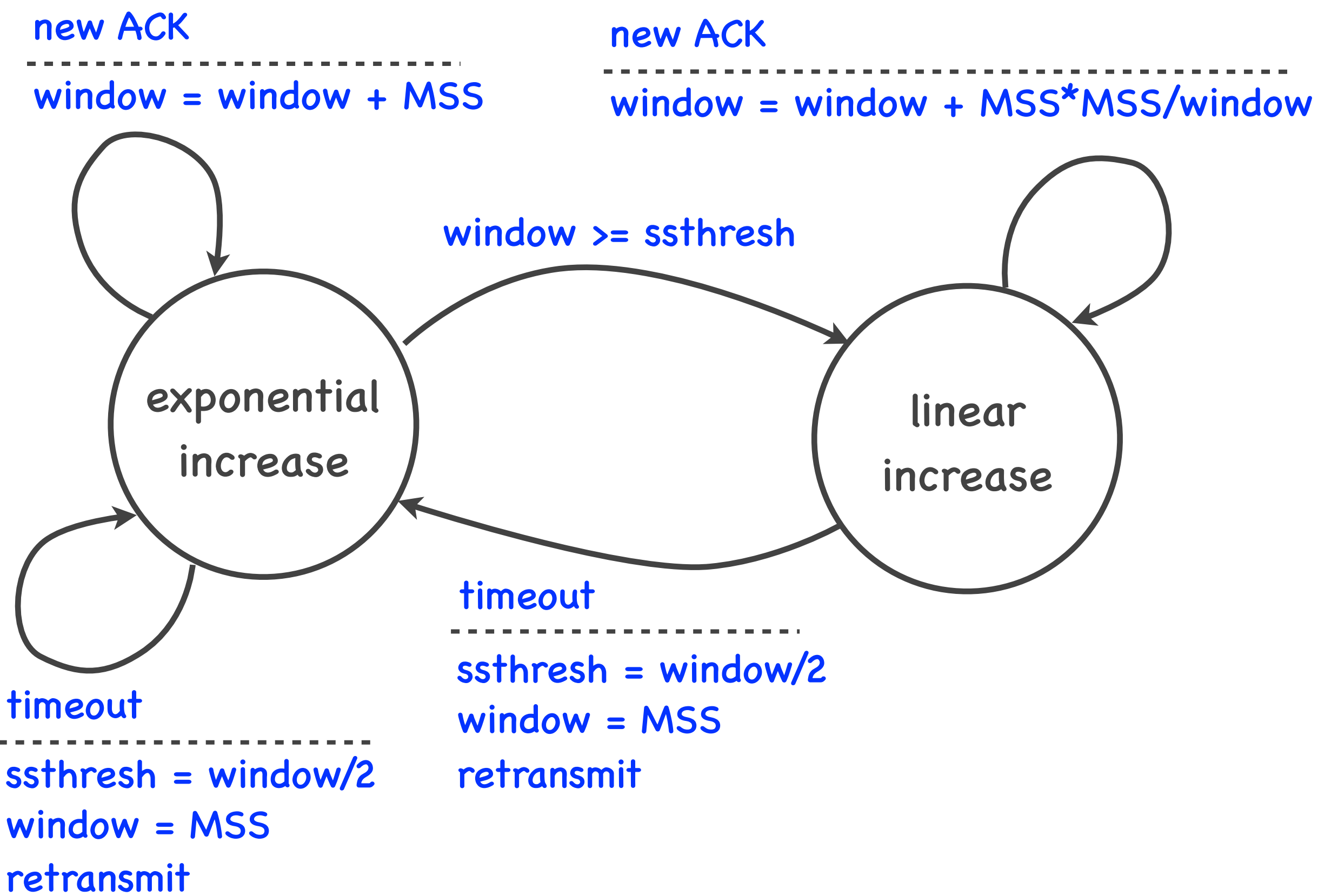

Computer Networks

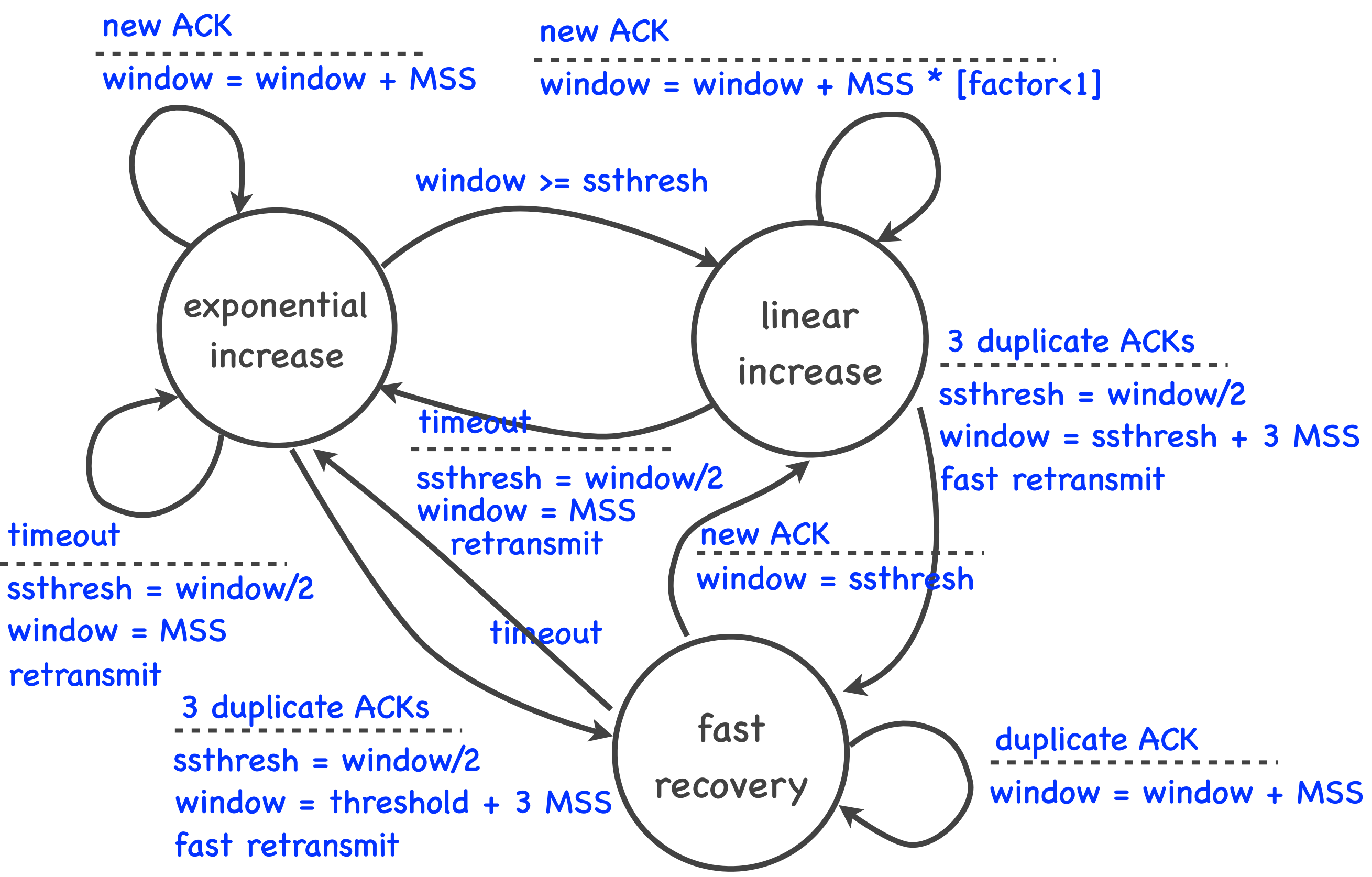

Computer Networks

## TCP terminology

- Exponential increase = slow start
	- it's called slow, because it starts from a small window; but it's not really slow, the window increases exponentially
- Linear increase = congestion avoidance
	- this term does make sense; it means that TCP expects congestion, so it increases the window more cautiously

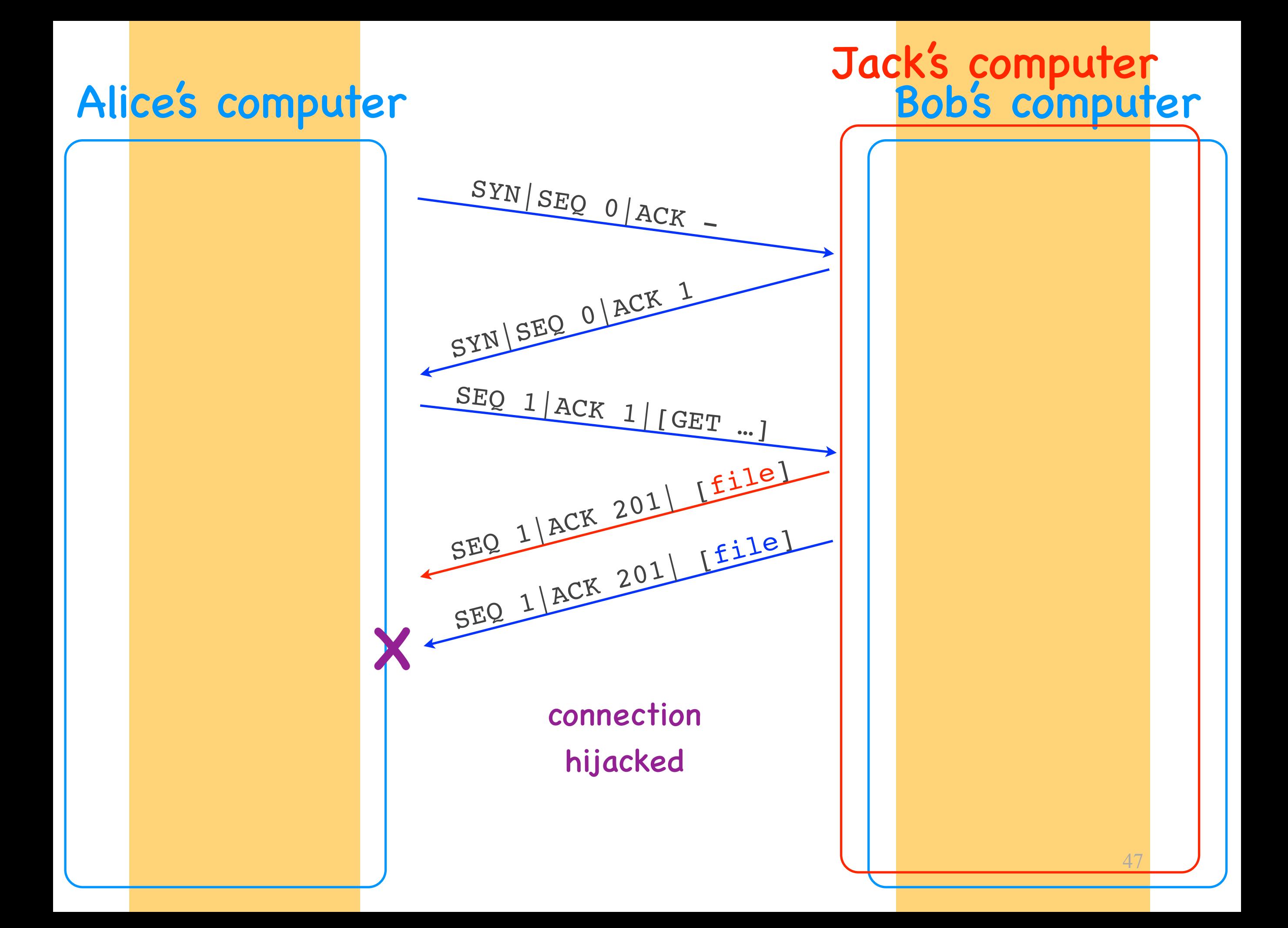

#### How to prevent connection hijacking?

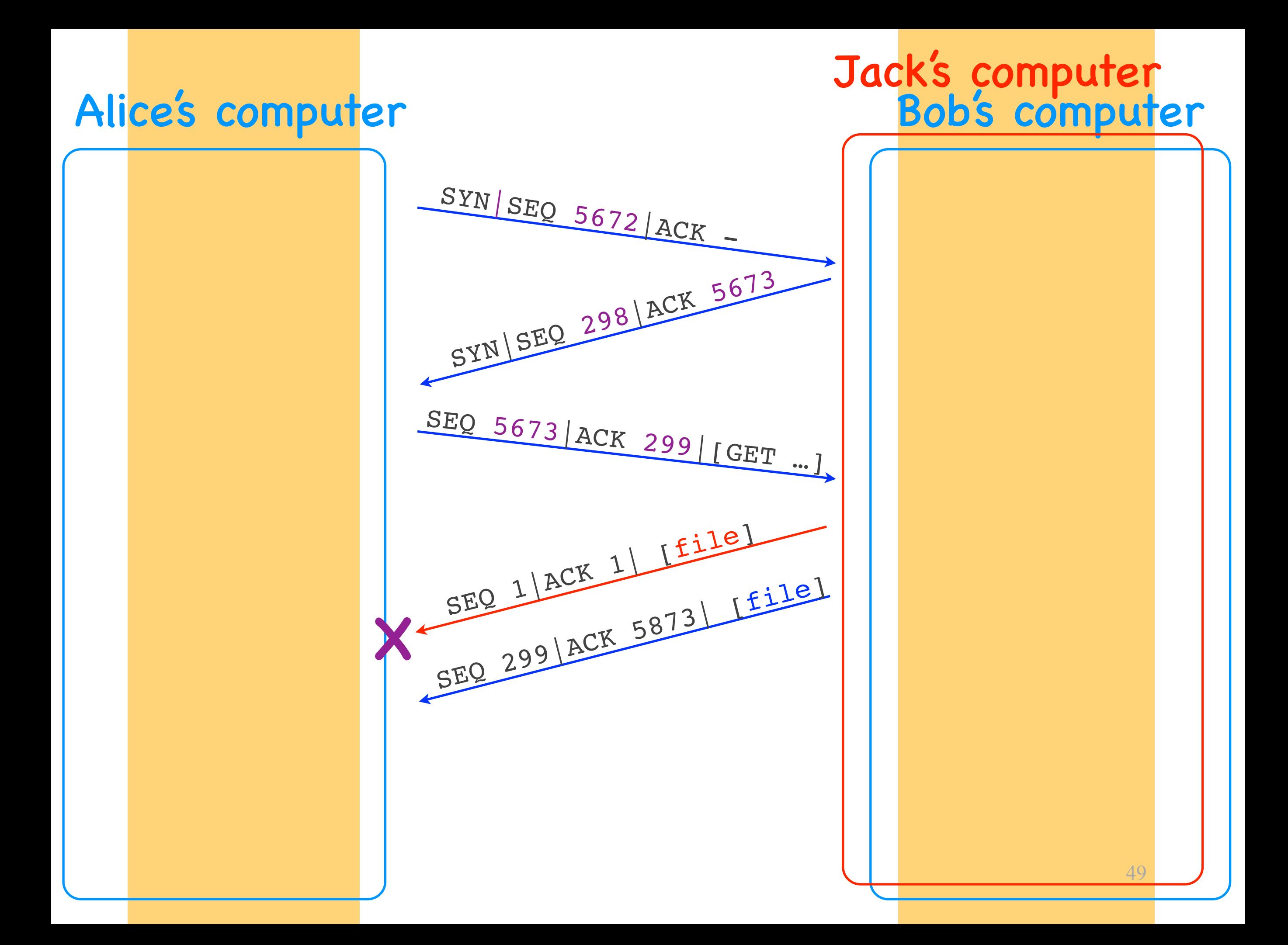

## Connection hijacking

- Attacker impersonates TCP server (or client)
	- sends segment that appears to be coming from the impersonated end-system
- Approach: fake valid segment
	- if the TCP header predictable
- Solution: make TCP header (SEQs) unpredictable

### TCP elements

- Connection setup and teardown
- Connection hijacking
- Connection setup (SYN) flooding
- Flow control
- Congestion control

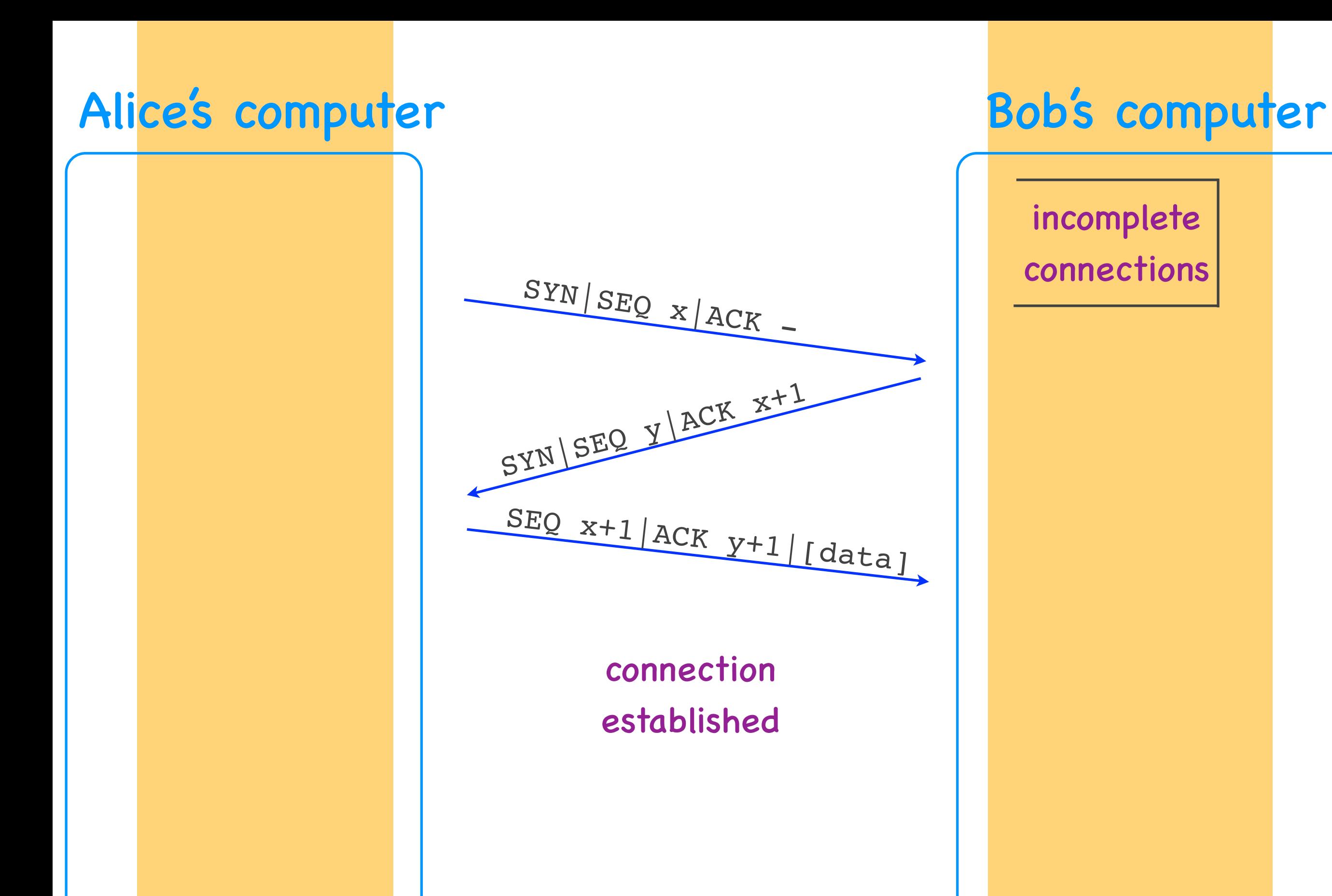

incomplete connections

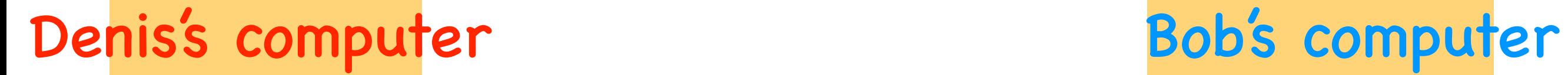

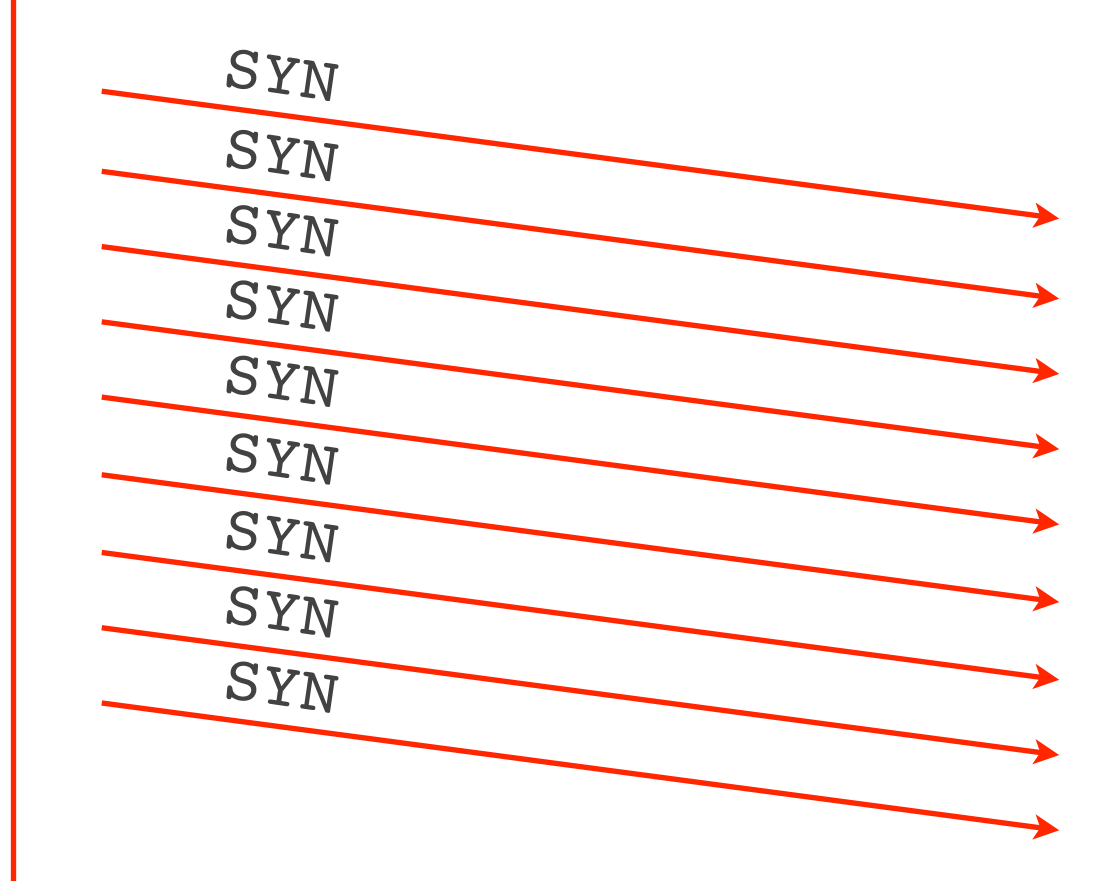

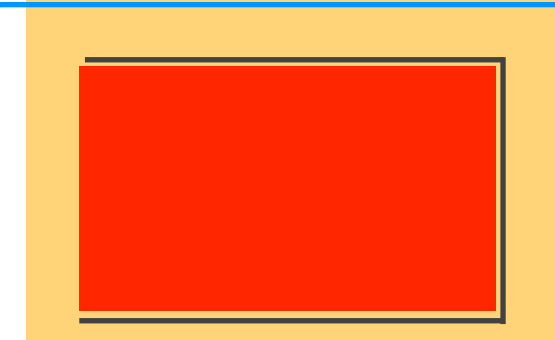

#### Alice's computer Bob's computer

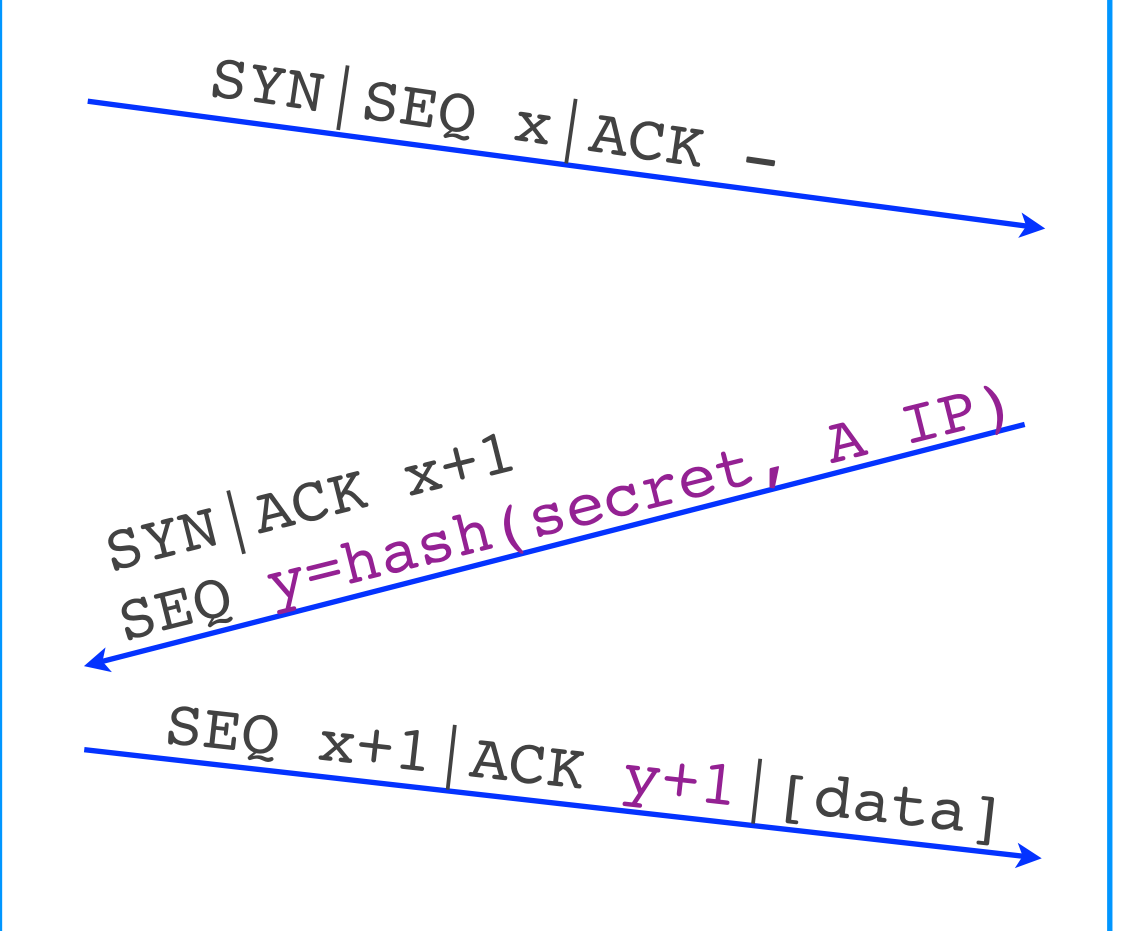

connection established

incomplete connections

#### Denis's computer Bob's computer

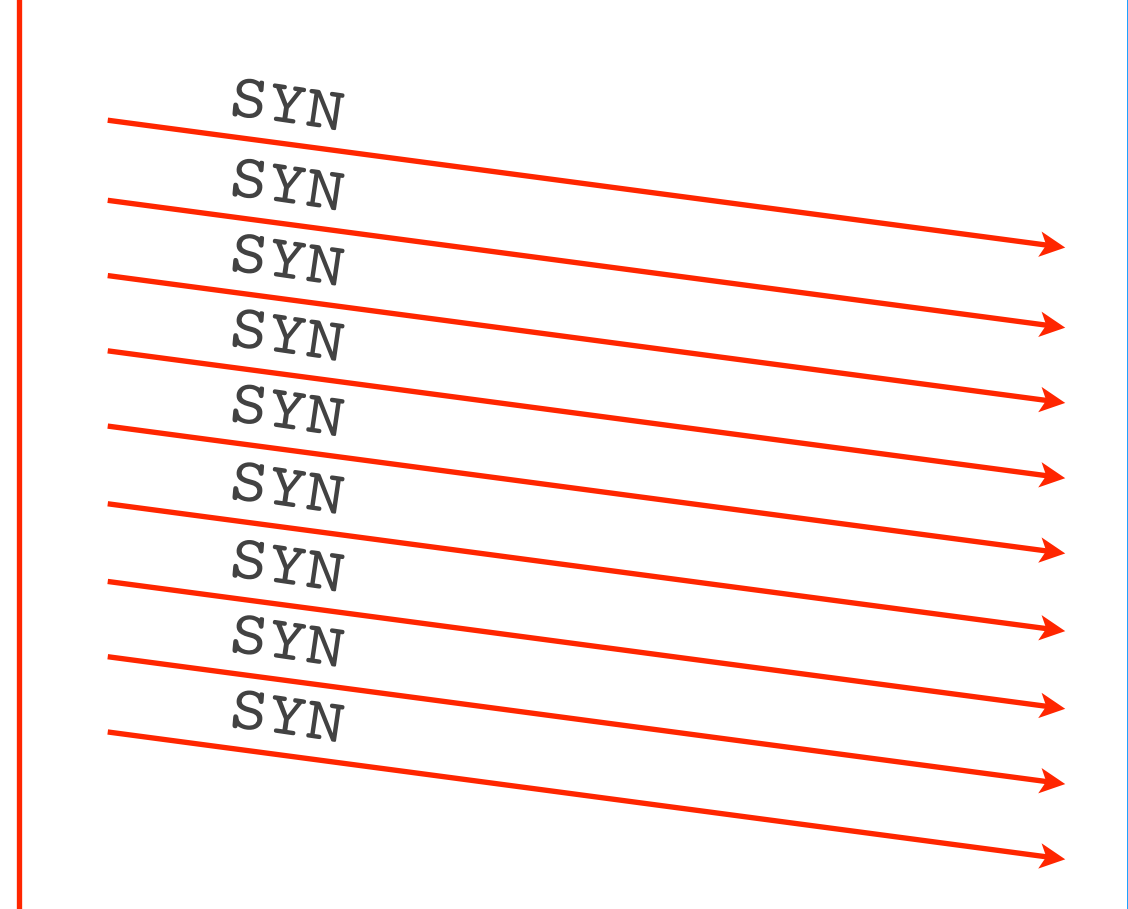

## SYN flooding

- Attacker exhausts buffer for incomplete connections
	- sends lots of connection setup requests
- Problem: one small resource affects all TCP communication
- Solution: remove the resource
	- pass the state to the TCP client

### TCP elements

- Connection setup and teardown
- Connection hijacking
- Connection setup (SYN) flooding
- Flow control
- Congestion control

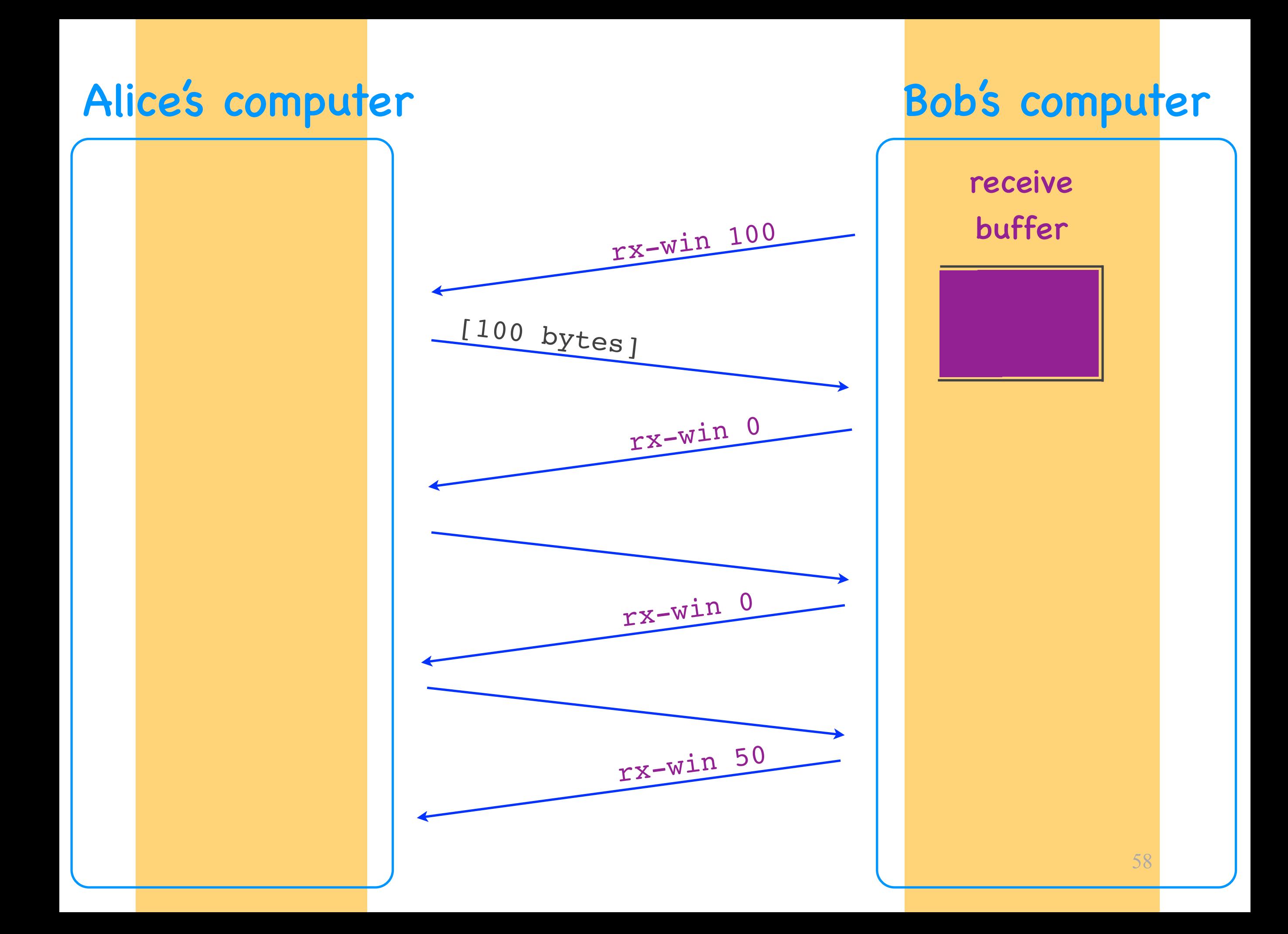

#### Flow control

- Goal: not overwhelm the receiver
	- not send at a rate that the receiver cannot handle
- How: "receiver window"
	- spare room in receiver's rx buffer
	- receiver communicates it to sender as TCP header field

### TCP elements

- Connection setup and teardown
- Connection hijacking
- Connection setup (SYN) flooding
- Flow control
- Congestion control